## **Методи контролю**

В ході виконання завдань модулів студенту пропонується:

- вивчити теоретичний матеріал модуля;
- виконати та захистити індивідуальні варіанти лабораторних робіт;
- здійснити перевірку отриманих знань шляхом комп'ютерного тестування.

Передбачено, що для всіх модулів значення максимальної рейтингової оцінки складає 15 балів.

Передбачено проведення екзамену після 5 семестру у формі підсумкового тесту та співбесіди зі студентом, максимальне значення оцінки яких, складає 40 балів.

Сумарний середній рейтинговий бал за період вивчення дисципліни «Програмування Інтернет» складає 100 балів.

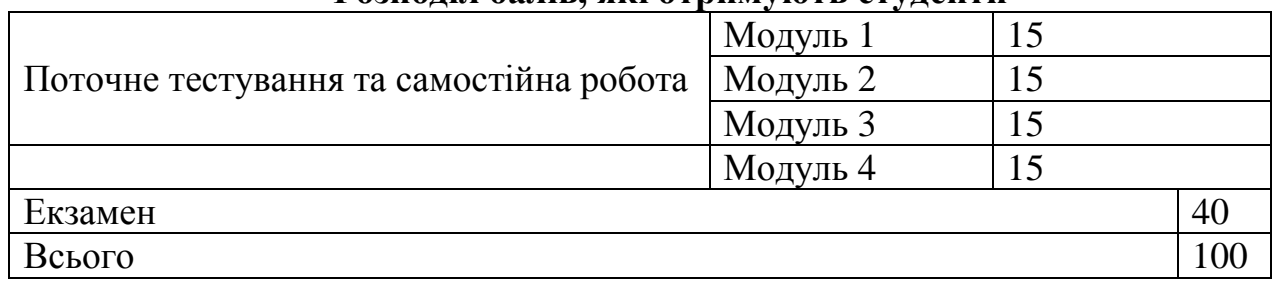

## **Розподіл балів, які отримують студенти**

## **ЕКЗАМЕНАЦІЙНІ ПИТАННЯ**

- 1. Варіанти налаштування робочого середовища розробки серверних додатків на мові PHP.
- 2. Протокол HTTP. Структура запиту та відповіді. Основні заголовки. Стандарт MIME.
- 3. Загальна характеристика мови PHP. Основи синтаксису PHP: імена змінних, функцій, констант. Теги включення PHP в HTML.
- 4. Синтаксис PHP: типи змінних та даних, Область видимості змінних. Глобальні і локальні змінні.
- 5. Синтаксис PHP: цикли, умовні оператори. Варіанти синтаксису.
- 6. Рядки в PHP. Основні операції з рядками в PHP.
- 7. Масиви в PHP. Масиви з числовою індексацією. Асоціативні масиви. Функції для роботи з масивами.
- 8. Багатовимірні масиви в PHP.
- 9. Суперглобальні масиви в PHP.
- 10.Користувацькі функції в PHP (оголошення і виклик функції, вкладені функції, аргументи, рекурсивні функції, області видимості).
- 11.Анонімні функції (Lambda) та замикання (Closure) в PHP. Генератори.
- 12.Приймання даних з форми. Масив \$\_REQUEST. Приклад простої форми та програми, яка обробляє отримані дані.
- 13.Використання регулярних виразів в PHP.
- 14.Механізм сесій в PHP. Місце зберігання даних сесії. Послідовність дій сервера та клієнта під час роботи з сесією.
- 15.Сесії в PHP: масив \$\_SESSION, створення сесії, збереження даних в сесії, використання даних сесії.
- 16.Введення в MySQL. Доступ до бази даних з командного рядка.
- 17.Бази даних в PHP на прикладі MySQL. Бібліотека MySQLi. З'єднання з базою, виконання запитів SQL, додавання, отримання , редагування, видалення даних.
- 18.Бібліотека PDO (з'єднання з базою даних, виконання запитів).
- 19.Об'єктно-орієнтований підхід в PHP. Створення класів та екземплярів класу, властивості та методи, конструктори, деструктори, клонування, успадкування.
- 20.Обробка виключень в PHP.
- 21.Абстрактні класи та методи в PHP.
- 22.Інтерфейси в PHP. Трейти в PHP.
- 23.Стандарти PSR. Пакетний менеджер Composer.
- 24.Робота з MVC-фреймворками (на прикладі Laravel).
- 25.Шаблон проектування MVC (модель, вид, контролер, типова послідовність роботи MVC-додатку, огляд фреймворків PHP).
- 26.PHP. Завантаження файлів на сервер.
- 27.Обробка XML в PHP: підхід з використанням SimpleXML та DOM, SAX.
- 28.PHP 7. Нові особливості PHP 7 у порівнянні з попередніми версіями.
- 29.Безпека створюваних web-застосунків. Session Security. XSS-ін'єкція. CSRF-атака. SQL-ін'єкція.
- 30.Файл .HTACCESS. Модуль MOD\_REWRITE.
- 31.Що таке NodeJS? Як працює NodeJS? Архітектура NodeJS.
- 32.Створення HTTP-сервера на NodeJS.
- 33.Модулі NodeJS.
- 34.NPM менеджер пакетів для NodeJS.
- 35.Маршрутизація (routing) в NodeJS.
- 36.Як завантажити HTML-сторінку в NodeJS (відображення статичних ресурсів)?
- 37.Роль файла package.json в NodeJS.
- 38.Що таке middleware в NodeJS?
- 39.Основи фреймворку Express.js для NodeJS.
- 40.Middleware (програмне забезпечення проміжної ланки) для Express. Маршрутизація в Express. Генератор структури застосунків Express.
- 41.Движки шаблонів (Template engines) для Express.
- 42.Типи даних Python. Кортежи (Tuple). Списки (Lists). Набори (Sets). Словники (Dictionaries).
- 43.Об'єкти та класи в Python.
- 44.Одиночне успадкування в Python.
- 45.Пакети в Python. Менеджери пакетів Python.
- 46.Огляд web-фреймворку Django. Архітектура Django.
- 47.Інсталяція Django. Створення та налаштування найпростішого "It worked!"-проекту.
- 48.Створення Django додатку (application) за допомогою утиліти manage.py. Структура каркасу додатків Django. Реєстрація додатка.
- 49.Об'єктно-реляційна проекція баз даних засобами Django.
- 50.Моделі в Django. Типи даних полів моделей. Підключення та налаштування інтерфейсу адміністратора.
- 51.Представлення (views) в Django. Налаштування URL-адрес. Шаблони.